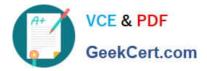

# C2040-403<sup>Q&As</sup>

IBM Forms 8.0 - Form Design and Development

# Pass IBM C2040-403 Exam with 100% Guarantee

Free Download Real Questions & Answers **PDF** and **VCE** file from:

https://www.geekcert.com/c2040-403.html

100% Passing Guarantee 100% Money Back Assurance

Following Questions and Answers are all new published by IBM Official Exam Center

Instant Download After Purchase

100% Money Back Guarantee

- 😳 365 Days Free Update
- 800,000+ Satisfied Customers

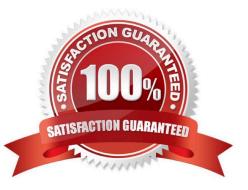

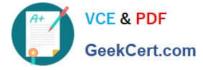

# **QUESTION 1**

What should bedone to a form prior to distribution in order to prevent other users from modifying a form\\'s layout by using the Designer?

- A. Save the form using encryption.
- B. Save the form in a compressed format so it is not human readable.
- C. Export the form as "XForms".
- D. Export the form as a locked form.

Correct Answer: D

#### **QUESTION 2**

Which of the following datatypes is NOT a valid XFDL datatype for a data input field.

A. dollar

- B. day\_of\_week
- C. date
- D. void

Correct Answer: A

#### **QUESTION 3**

When calling one of the functions contained within the Viewer IFX, all of the following statements re true EXCEPT which one?

- A. You must add the \\'viewer\\' prefix to the function call.
- B. Viewer functions only work when using the Viewer.
- C. There is a function within the Viewer IFX to display a message box.
- D. Viewer functions can be called from XFormsactions.

Correct Answer: D

# **QUESTION 4**

The following statements regarding XForms are true, except for which one:

A. XForms isbased on XML formatted specification.

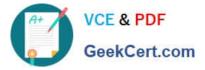

- B. XForms includes a presentation layer for designing forms.
- C. XForms models typically consist of data, binds, and submissions.
- D. XForms is a W3C recommendation.

Correct Answer: B

# **QUESTION 5**

Michael is using XForms. Which of the following does he need to define to togglethe visibility of a field based on the value of another field in an XForms bind?

A. required

- B. relevant
- C. mandatory
- D. visible

Correct Answer: B

C2040-403 VCE Dumps

C2040-403 Practice Test

C2040-403 Study Guide